## 1/31/2015 **Exceptions Log JJ**

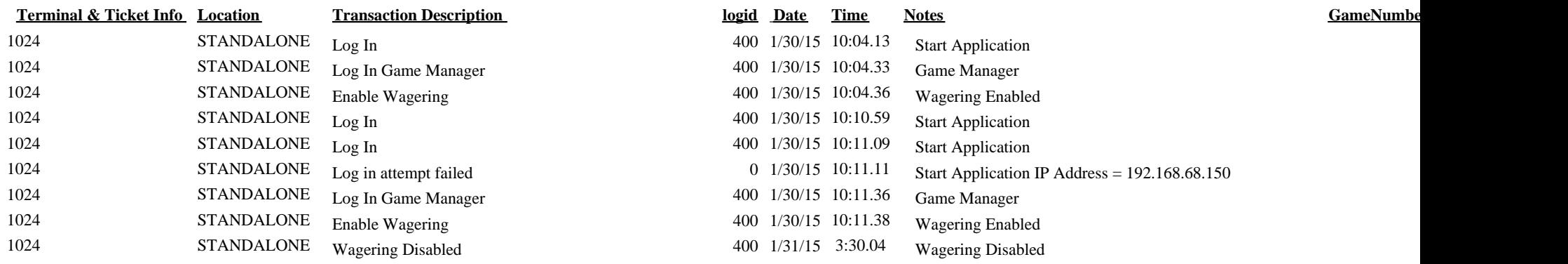